Statistické zpracování dat

- 0 -

S VYUŽITÍM SOFTWARE JAMOVI JAN HNÍZDIL

KTVS PF UJEP | v Ústí nad Labem

#### Jan Hnízdil

#### Statistické zpracování dat s využitím software Jamovi

### Úvod

předkládané skriptum je určeno pro cvičení z předmětu Statistické zpracování dat pro studenty všech studijních oborů studijního programu tělesná výchova a sport. Obsahově navazuje na předmět problematiku matematicko-statistických postupy, které byly prezentovány v předmětu Antropomotorika. Obsahuje postupy výpočtu jednotlivých statistických testů pomocí statistického software Jamovi. Tento programový balík je funkční v režimu off-line a naistalovat jej lze z odkazu <https://www.jamovi.org/> Stahujte verzi 2.2.5 solid.

Kapitoly jsou uspořádány tak, že písmenem "S" jsou označeny názvy témat jednotlivých seminářů a je vhodné, aby se student na ně připravil.

Po úvodní teorii následuje ukázka výpočtu příkladu základního postupu matematické statistiky, způsob, podle kterého je možné počítat podobné příklady. Každý seminář obsahuje dále cvičné příklady pro individuální doplnění samostudiem.

Skriptum obsahuje stručný text, spíše pracovní postupy při řešení podobného zadání. Podrobnější informace i výklad specializovaných statí naleznou studenti v doporučené literatuře.

Poděkování: Je naší milou povinností poděkovat oběma recenzentům Doc. RNDr. T. Zdráhalovi, CSc. a Mgr. Josefovi Heidlerovi, PhD za posouzení textu, připomínky a doplňky. Za případné chyby a nedostatky jsou však odpovědni autoři. Studentům a dalším laskavým čtenářům budeme vděčni za připomínky a upozornění na případné chyby a nejasnosti v textu.

Autor

### S 1 Základní charakteristiky statistických souborů

TEORIE Statistické třídění dat a jejich základní zpracování, základní charakteristika statistických souborů.

### Měrné škály

Výsledky měření nebo odborného posuzování lze podle charakteristik a vlastností dat vyjádřit na stupnicích (měrných škálách), které můžeme podle jejich rostoucího stupně dokonalosti seřadit v pořadí:

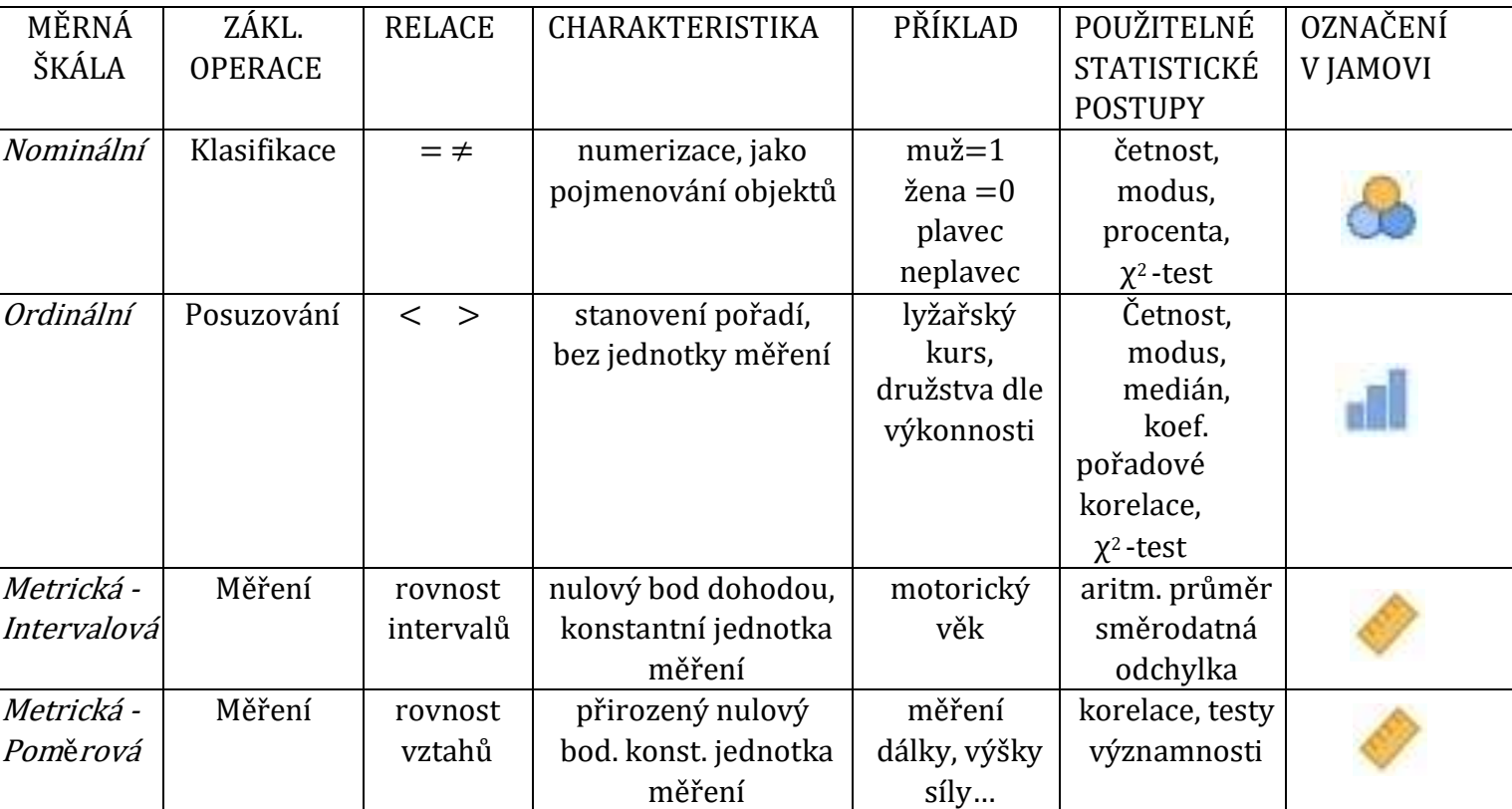

Tab.1 Hlavní typy měrných škál a jejich označení v programu Jamovi

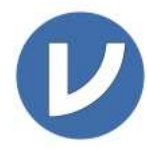

Stanov základní míry polohy a variability s využití programu Jamovi. Využij tato data:

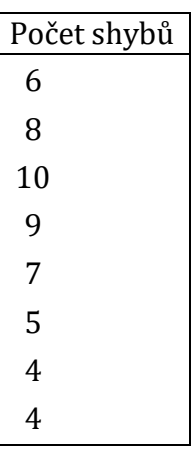

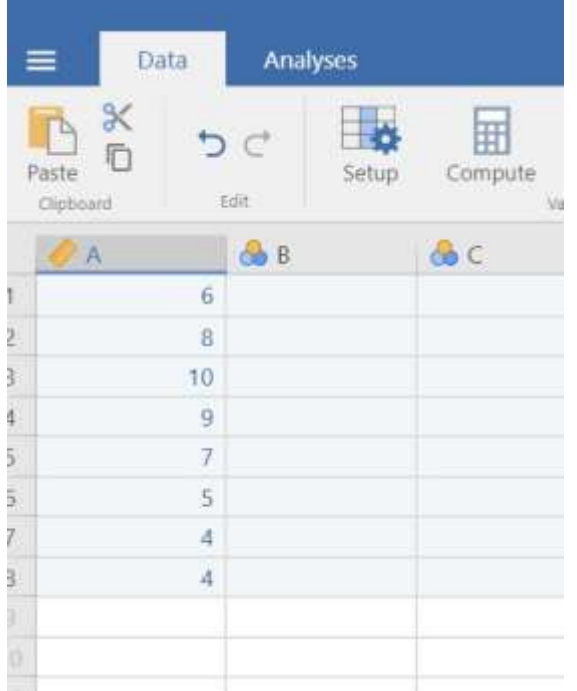

#### Hodnoty zkopíruj do karty Data následují volby Analyses Exploration a Descriptives

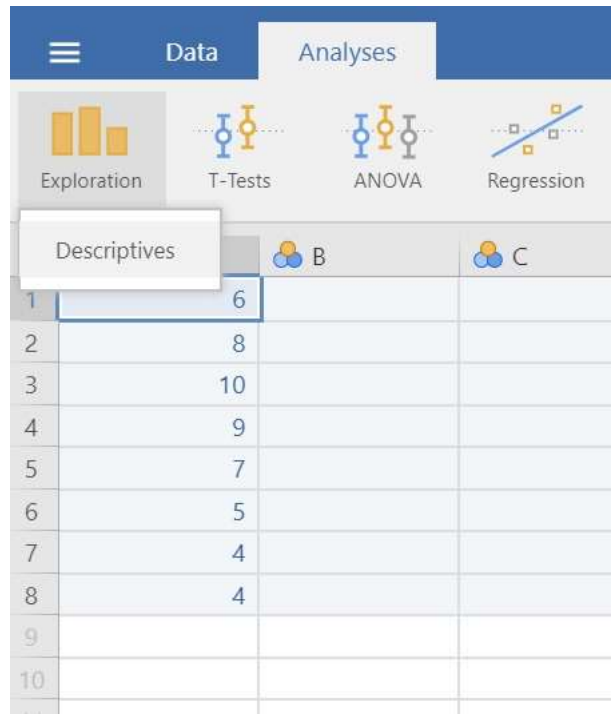

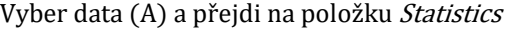

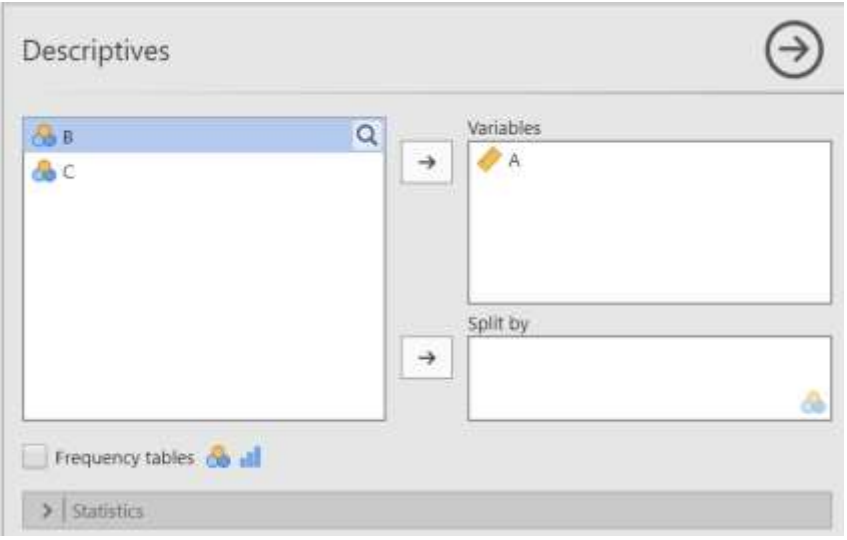

Vyber následující položky a v pravém okně (Descriptives) budou poté zobrazeny požadované výsledky:

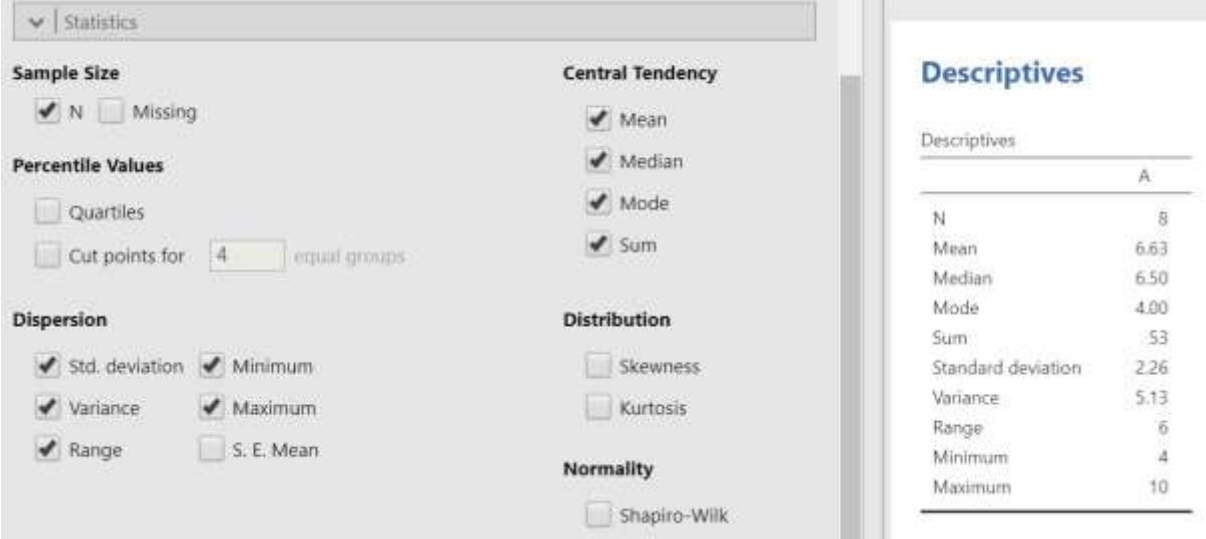

# ÚKOLY

Statistické zpracování dat:

Vaši tělesnou výšku v cm zaznamenejte dle jednotlivých studijních oborů do formulář na adrese:

[https://docs.google.com/spreadsheets/d/1tW1SoQu40IVkjYb3cdb4eoEcmMPzH](https://docs.google.com/spreadsheets/d/1tW1SoQu40IVkjYb3cdb4eoEcmMPzHAknxa9fT27FG6U/edit?usp=sharing) [Aknxa9fT27FG6U/edit?usp=sharing](https://docs.google.com/spreadsheets/d/1tW1SoQu40IVkjYb3cdb4eoEcmMPzHAknxa9fT27FG6U/edit?usp=sharing)

Pomocí programu Jamovi:

1) Určete nejvyšší a nejnižší hodnotu, vypočtěte variační rozpětí. Určete hodnotu mediánu.

2) Vypočtěte aritmetický průměr tělesné výšky a směrodatnou odchylku své studijní skupiny. Stanovte medián a modus.

### S 2 Testování statistických hypotéz – nezávislé výběry

testování hypotéz o průměru dvou nezávislých souborů

1. T – test pro nezávislé výběry, jestliže se rozptyly rovnají  $(\sigma_1^2 = \sigma_2^2)$ 

$$
t = \frac{|\bar{x}_1 - \bar{x}_2|}{\sqrt{\frac{s_1^2}{n-1} + \frac{s_2^2}{n-1}}}
$$

2. T – test pro nezávislé výběry, jestliže se rozptyly nerovnají  $(\sigma_1^2 \neq \sigma_2^2)$  (Welshův test)

$$
t = \frac{|\bar{x}_1 - \bar{x}_2|}{\sqrt{n_1 s_1^2 + n_2 s_2^2}} \sqrt{\frac{n_1 n_2 (n_1 + n_2 - 2)}{n_1 + n_2}}
$$

# PŘÍKLAD 1

Ruční dynamometrií jsme měřili sílu stisku ruky u dvou výběrových souborů mužů: učitelské ( $n_1 = 20$ ) a neučitelské ( $n_2 = 30$ ) skupiny. Proveďte srovnání obou skupin. Vypočítali jsme tyto hodnoty (ze zdrojových dat z následné tabulky)

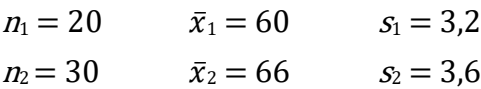

### Zdrojová data

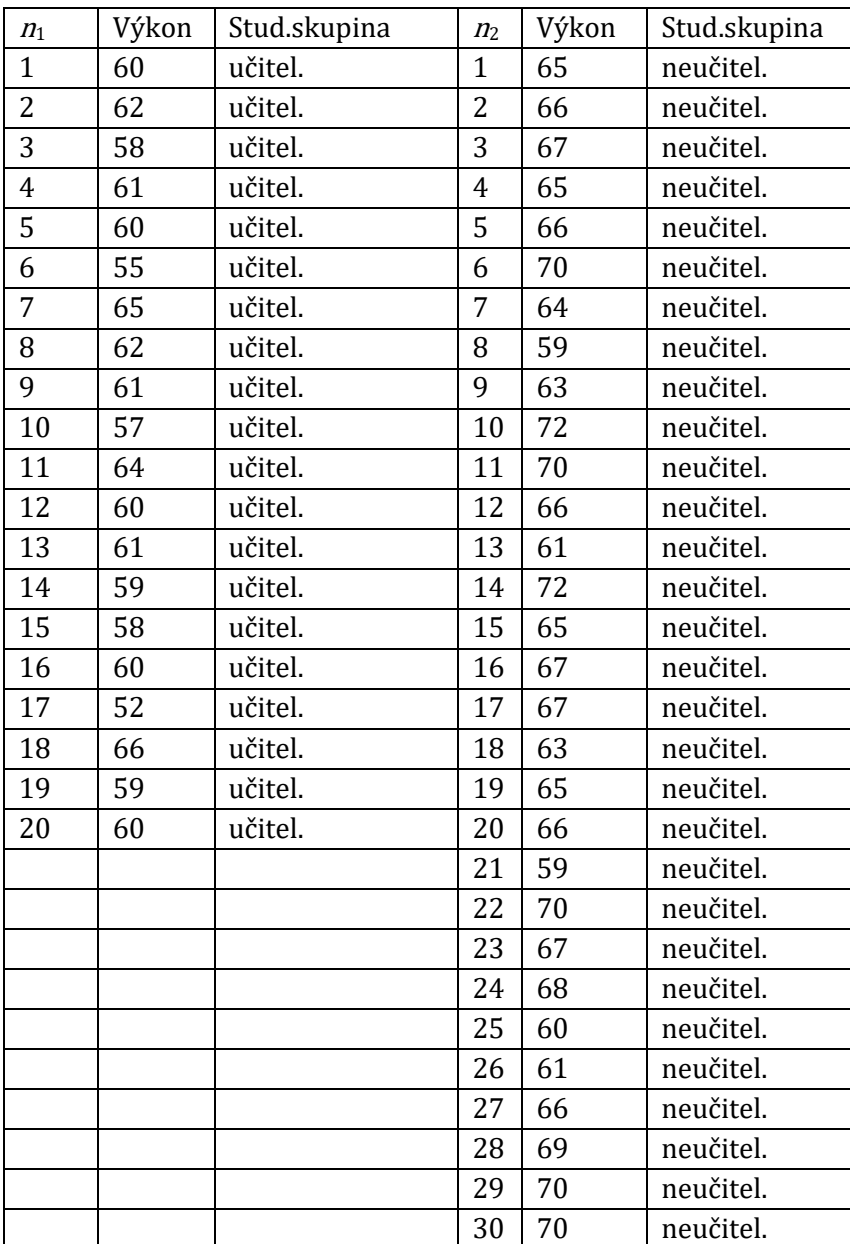

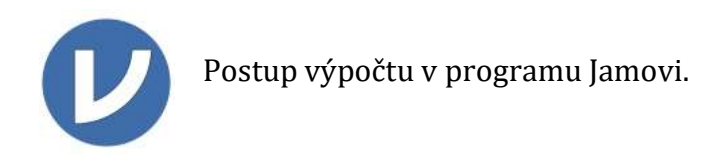

# Vložíme data z obou skupin do sloupce A, označíme je jako metrická (Continuous)

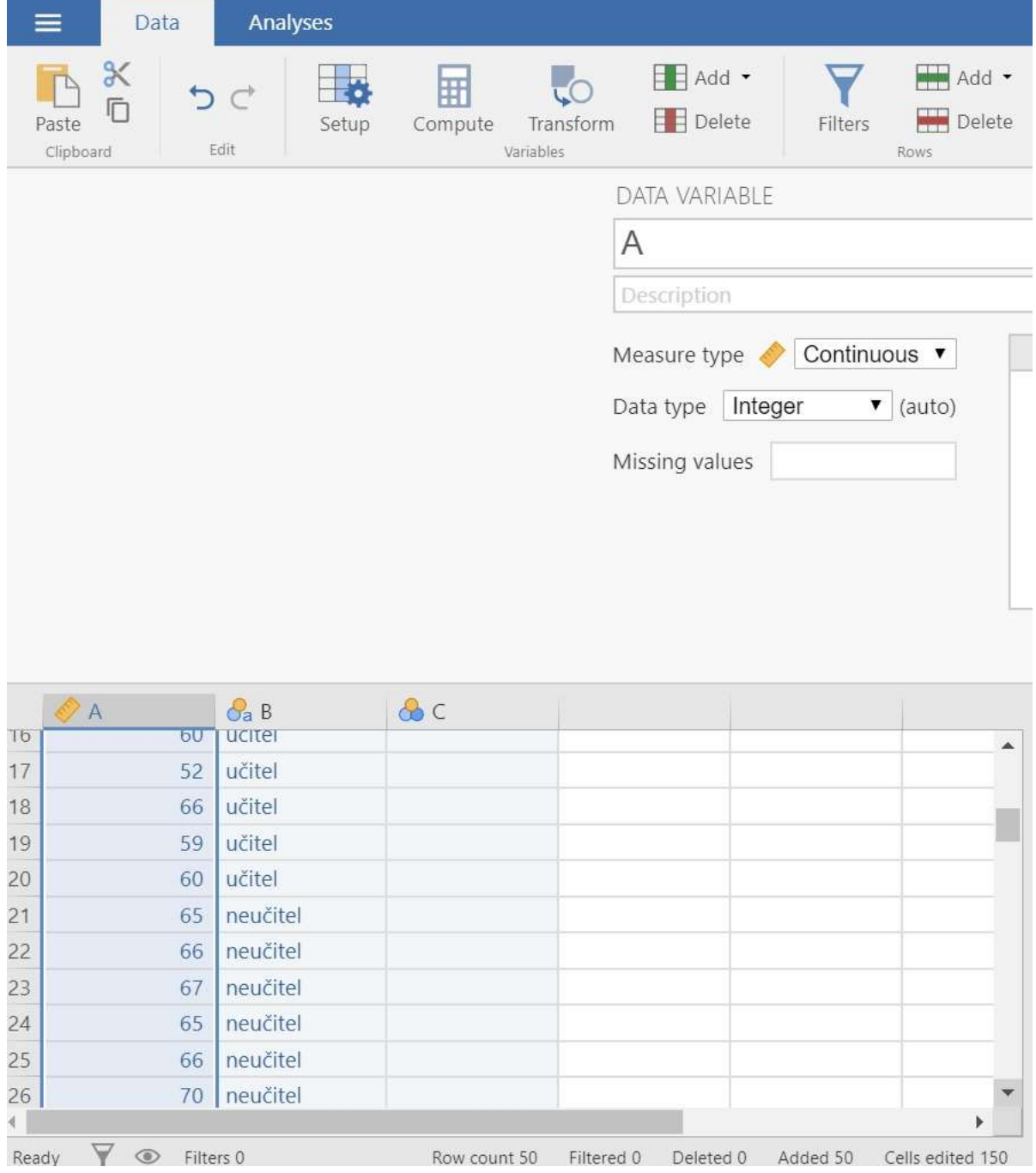

Do sloupce B zadáme příslušnost ke studijní skupině. Data označíme jako Nominální, typ dat Text.

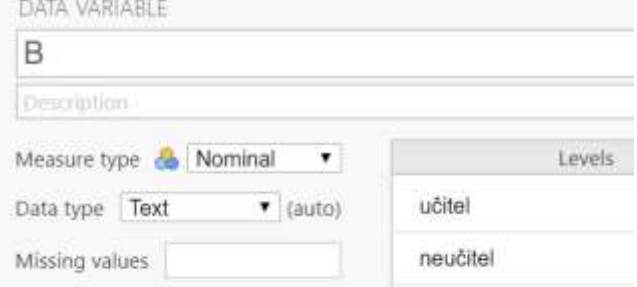

Pomocí funkcí *Analyses*  $\rightarrow$  *Exploration*  $\rightarrow$  *Descriptives* přiřadíme data do položky Variables (proměnné, v našm příkladě jednotlivé výkony) a třídy (v našem příklady učitel/neučitel) do položky (Split by)

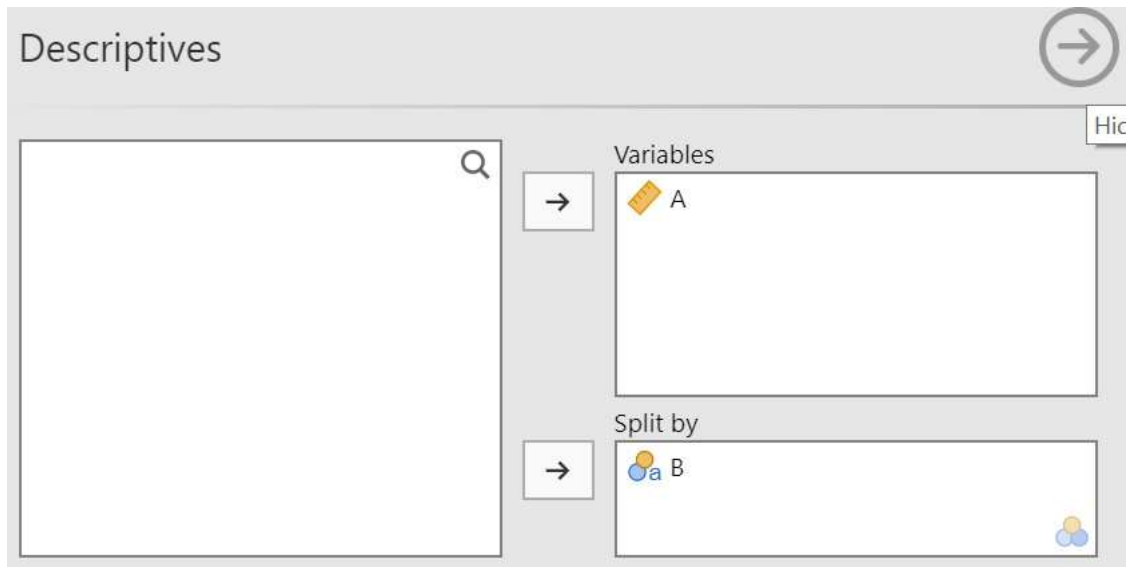

V záložce Statistics zvolíme následné položky popisné statistiky včetně testu normality – Shapiro- Wilkův test.

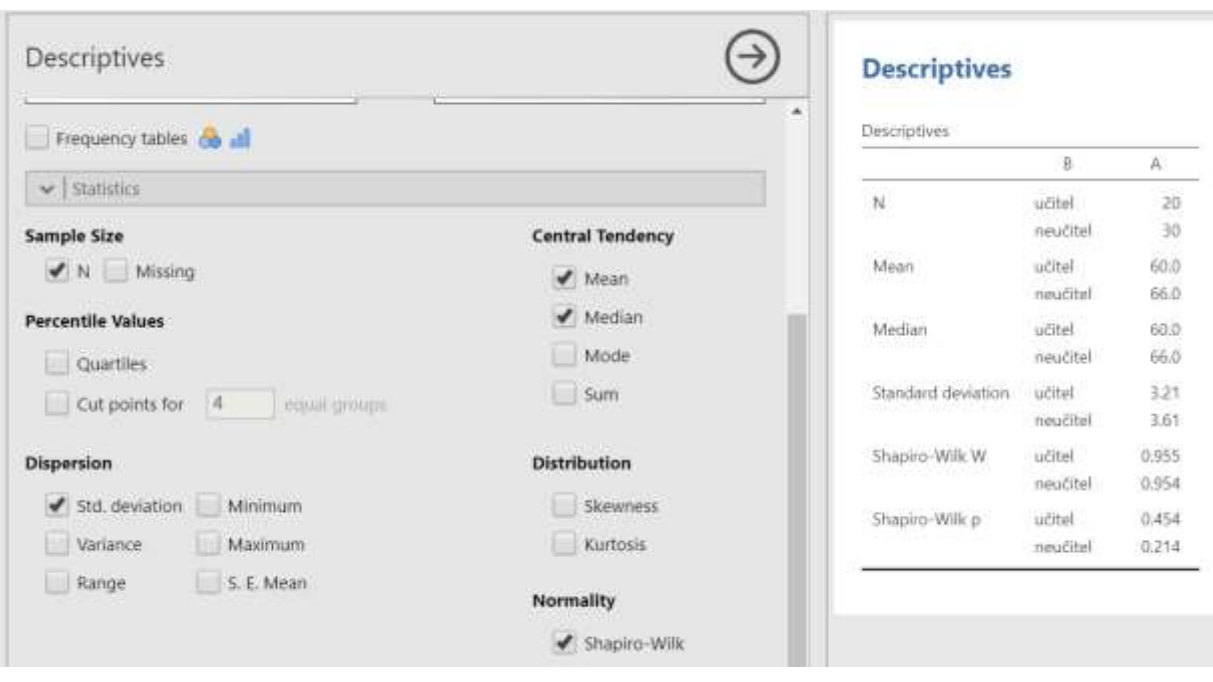

Ve výsledcích v pravé části zkontrolujeme výslednou hodnotu  $p$  Shapiro-Wilkova testu. Pokud je vyšší než 0,05 u obou skupin, konstatujeme normální rozdělení četností, což nás opravňuje k použití zamýšleného parametrického T testu pro nezávislé výběry. V opačném případě bychom použili neparametrickou obdobu T testu – tedy Mann- Whitney U test (viz seminář 9).

Pozn. Předpoklad, že oba výběry pocházejí z normálního rozdělení, nemusí být za každou cenu dodržen. Dle Sebery (2014), T-test totiž pracuje s průměry obou výběrů, a ty již při rozsahu výběru v řádu desítek mají přibližně normální rozdělení díky <sup>c</sup>entrální limitní větě.

Výpočet hodnoty t testu pro nezávislé výběry: postupujeme přes nabídky Analyses  $\rightarrow T$  – tests  $\rightarrow$  Independent Samples T - test

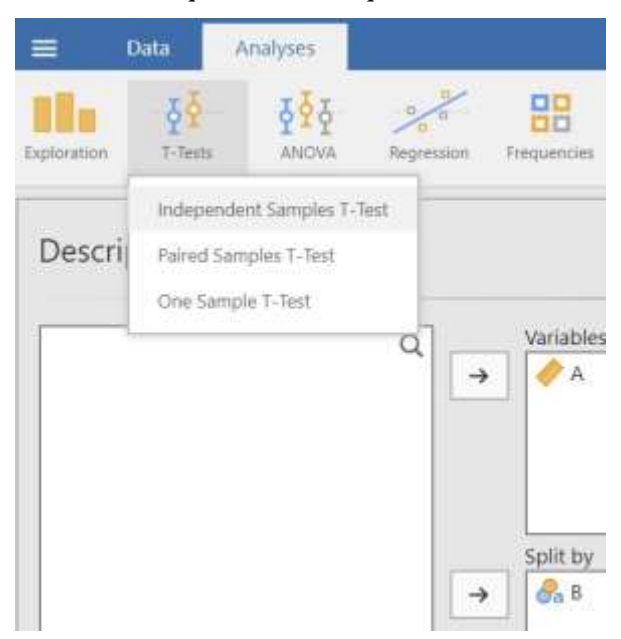

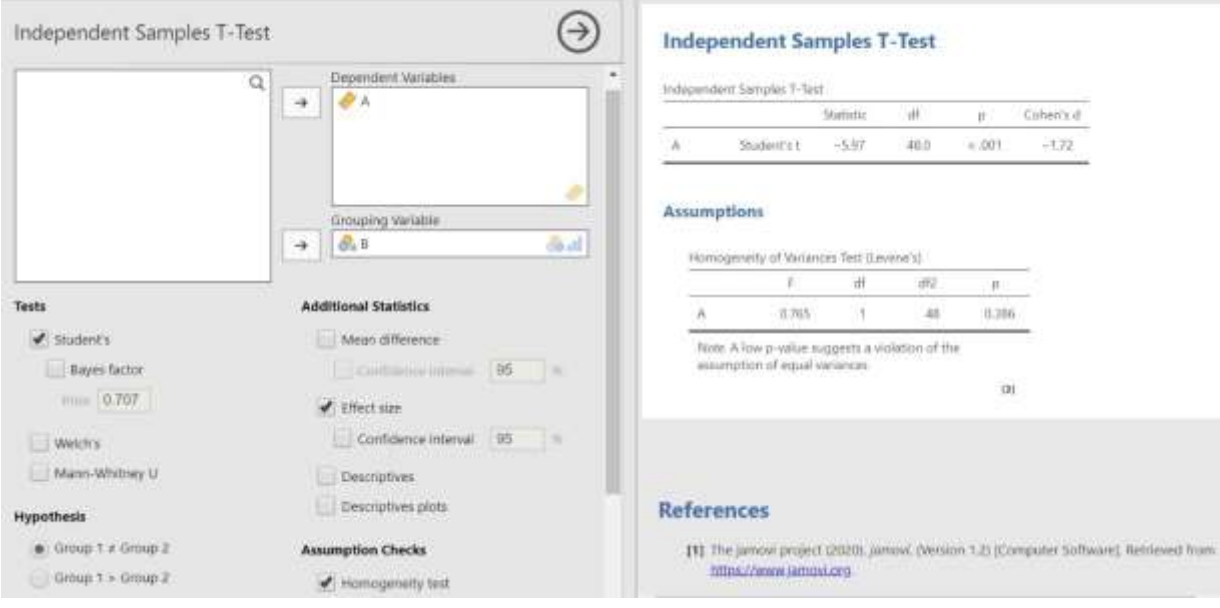

Zvolíme následné položky a v pravém okně budou zobrazeny výsledky:

Výsledná hodnota  $p$  pro T test je menší než 0,001. Srovnáním hodnoty  $p$  (s hladinou významnosti 0,05) tak zamítáme nulovou hypotézu  $H_0$  a usuzujeme na statisticky významný rozdíl mezi oběma výběry.

Zatržením volby *Homogenity test* jsme otestovali, zda se rozptyly obou souborů rovnají, čí nikoliv. V tomto případě je hodnota  $p(0,386)$  pro Levenův test vyšší než 0,05 což indikuje rovnost rozptylů. Použití T testu pro nezávislé soubory s rovností rozptylů tak bylo korektní. V případě opačném, tedy pokud by hodnota p byla menší než 0,05 konstatovali bychom nerovnost rozptylů. V tomto případě se pro testování hypotézy o průměru používá T test pro nezávislé soubory s nerovností rozptylů, tzv. Welschův test (viz volba v předchozím obrázku). Tuto variantu nám přiblíží příklad 2 v tomto semináři.

### Teorie

### Věcná (praktická) významnost.

Doposud výzkumní pracovníci hodnotili věcnou významnost výhradně v naměřených jednotkách např. v cm, sekundách, bodech apod., což je i nadále nutné. Současně se však užívají statistické koeficienty "effect size" které určují podíl "vysvětleného rozptylu". Jsou to koeficienty, které budeme považovat za obsahově podstatné v relaci k ostatním nesledovaným vlivům a zpravidla jsou uvedeny v procentech.

Pro posouzení věcné významnosti máme k dispozici minimálně tři dostupné nástroje:

- 1. Statistickou významnost na určené hladině významnosti, zpravidla  $p = 0.05$
- 2. Logický úsudek, kdy předem stanovíme minimální hodnotu velikosti v jednotkách měření
- 3. Stanovení procenta velikosti účinku "effect size"

Zpracováno volně dle Blahuše, (2000)

Postup výpočtu věcné (praktické) významnosti (efect size,  $\omega^2$  )

vypočítá se podle vzorce:  $\omega^2 = \frac{t^2 - 1}{t^2 + 1}$  $t^2 + n_1 + n_2 - 1$ 

$$
\omega^2 = \frac{-5,97^2 - 1}{-5,97^2 + 20 + 30 - 1} = 0,409
$$

Výsledek je větší než 0,1 a proto je sledovaný rozdíl věcně (prakticky) významný. Znamená to, že rozdíl ve výkonu mezi dvěma skupinami je ze 41 % ovlivněn příslušností ke studijní skupině. Jinými, zpravidla neznámými faktory je ovlivněno 59 % rozdílu.

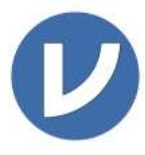

Mezi další z použitelných koeficientů věcné významnosti patří Cohenovo d. Výpočet tohoto koeficientu je součástí programu Jamovi. V nabídce pro výpočet hodnoty T testu zaškrtneme volbu *Effect size*. Hodnota Cohenova d je poté

uvedena ve výsledkové části. Viz předchozí obrázek z programu Jamovi. Výslednou uváděnou hodnotu interpretujeme v absolutní hodnotě, tedy v předchozím konkrétním příkladu se jedná o hodnotu 1,72. Rozdíl mezi skupinami tak dle následujícího schématu hodnotíme slovně jako velmi velký.

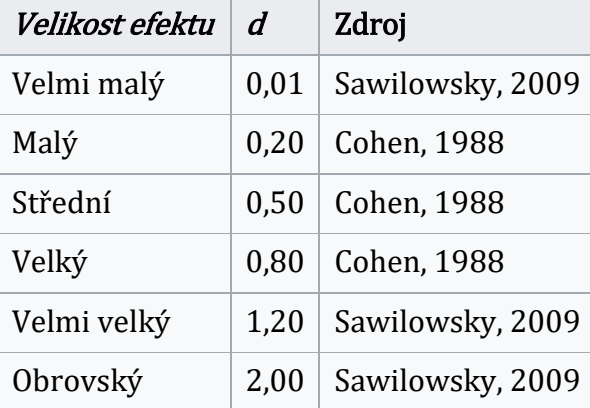

# PŘÍKLAD 2

Náhodné výběry žen studijních skupin Tv-Čj ( $n_1 = 20$ ) a Tv-Z ( $n_2 = 30$ ) dosáhly těchto průměrných výkonů ve vertikálním výskoku (Sargentův test).

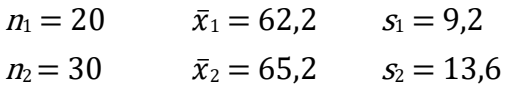

Proveďte srovnání obou skupin. Zdrojová data jsou uvedena v následné tabulce.

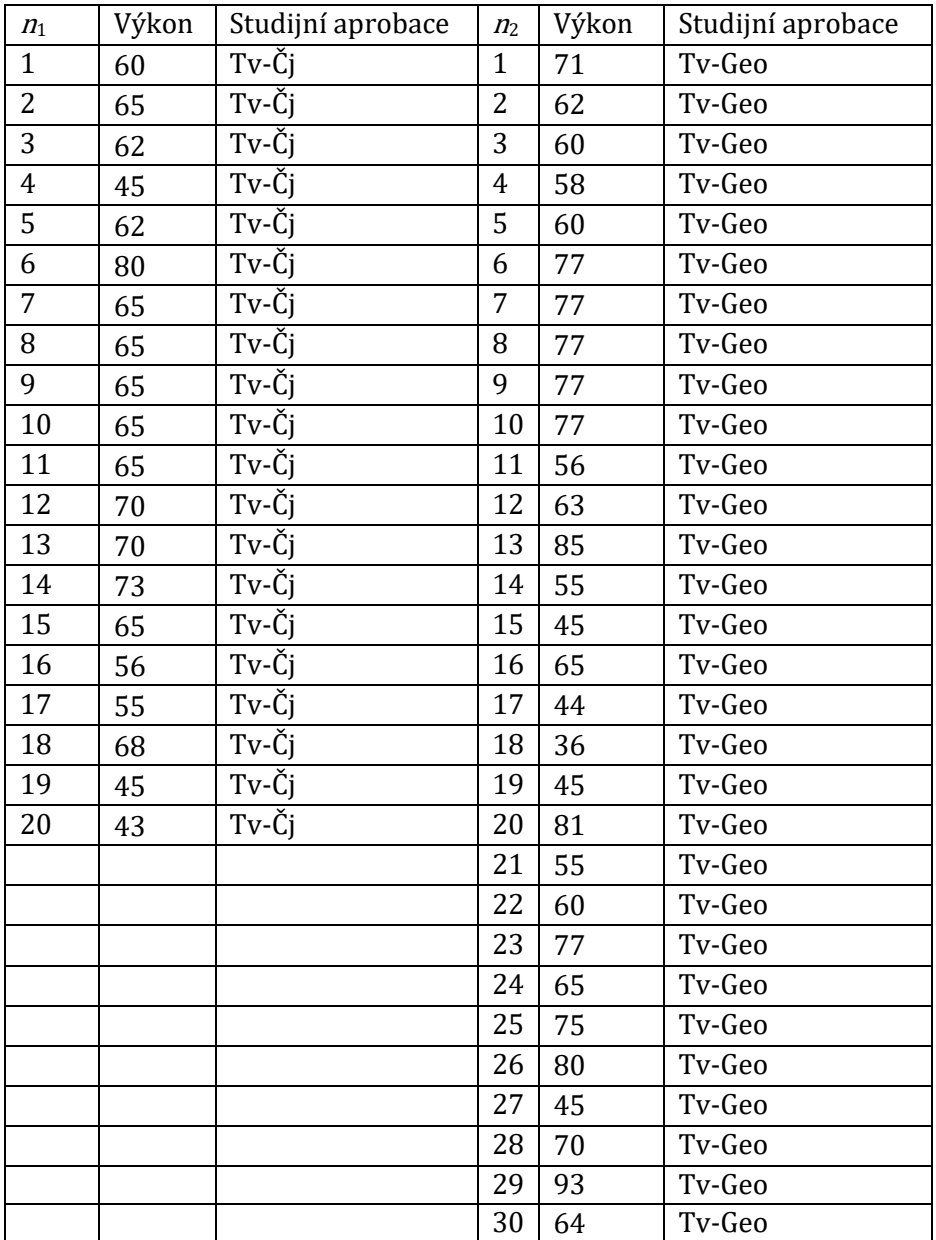

Při výpočtu v programu Jamovi postupujeme shodně jako v předchozím případě. Ve výsledkové časti (viz obr.) můžeme vidět upozornění, že rozptyly obou souborů se nerovnají. (Levene's test is significant ( $p < .05$ ), suggesting a violation of the assumption of equal variances). Tuto skutečnost můžeme, popřípadě ověřit i zaškrtnutím volby *Homogenity test* s výsledkem hodnoty  $p = 0.041$ .

V takovém případně Studentova t testu volíme Welschův test. p hodnota = 0,373 je větší než 0,05 nemůžeme tak zamítnout nulovou hypotézu, soubory se neliší. Z tohoto důvodu nestanovujeme ani významnost věcnou.

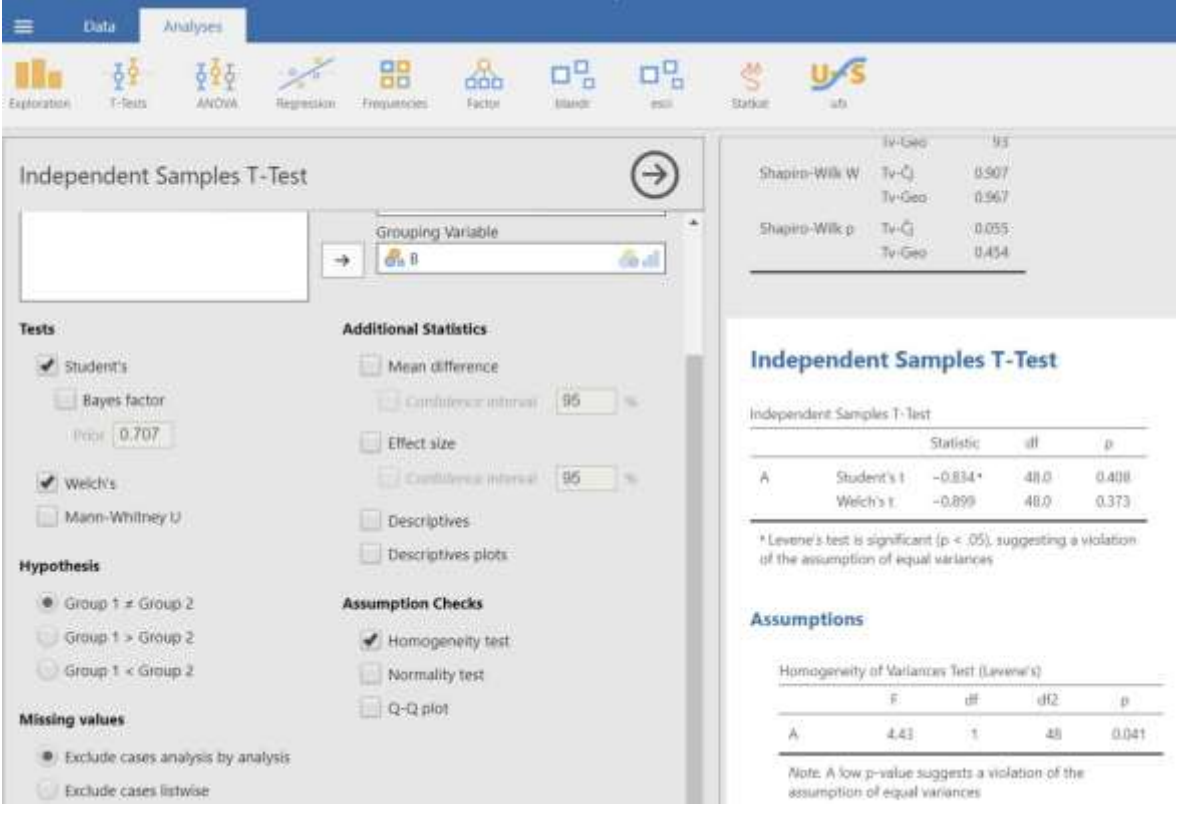

# ÚKOL

Je statisticky významný rozdíl v hodnotách startovní reakce vrcholových sprinterů a sprinterek? (Je hodnota startovní reakce ovlivněna pohlavím?)

Jako vstupní data použijte startovní reakce závodníků v rozbězích na atletickém mistrovství světa v Dauhá 2019. Proveďte náhodný výběr 15 mužů a 15 žen. Data naleznete na:

[https://www.worldathletics.org/competitions/world-athletics-championships/iaaf](https://www.worldathletics.org/competitions/world-athletics-championships/iaaf-world-athletics-championships-doha-2019-7125365/timetable/bydiscipline)[world-athletics-championships-doha-2019-7125365/timetable/bydiscipline](https://www.worldathletics.org/competitions/world-athletics-championships/iaaf-world-athletics-championships-doha-2019-7125365/timetable/bydiscipline)

I v případě detekce odchylky od normality rozdělení použijte z cvičných důvodů T test.

### S 3 Testování statistických hypotéz – závislé výběry ( t – test pro párové hodnoty)

$$
t = \frac{|\bar{d}| \sqrt{n}}{s_d}
$$

 $|\bar{d}|$  … absolutní hodnota průměrné diference

 $s_d$  … směrodatná odchylka diferencí

### PŘÍKLAD

Náhodně vybraní muži ze základního souboru učitelského studijního programu s TV prováděli po dobu jednoho měsíce kruhový trénink při výuce atletiky. Změřili jsme jim počet shybů před zahájením a po skončení posilování. Hodnoty výběrového souboru jsou uvedeny v tabulce. Zajímá nás, zda jsou přírůstky věcně a statisticky významné. Jinak vyjádřeno, je-li zvolená metoda stimulace silových schopností účinná.

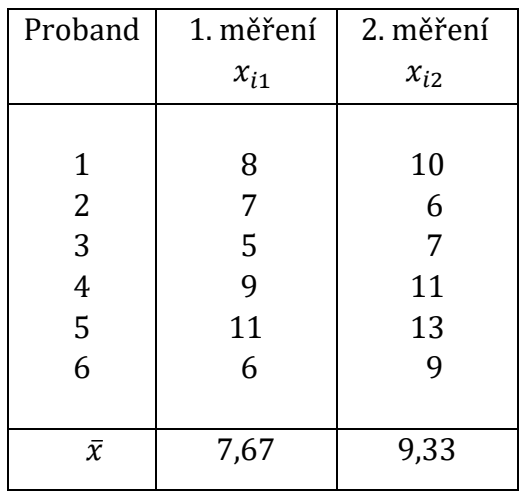

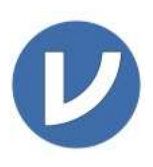

Postup výpočtu:

Podmínkou použití T testu pro závislé výběry je stejně jako v předchozích příkladech normální rozložení četností. Proto jej nejdříve otestujeme:

Po zadání dat do karty Data a jejich označení jako metrických .....

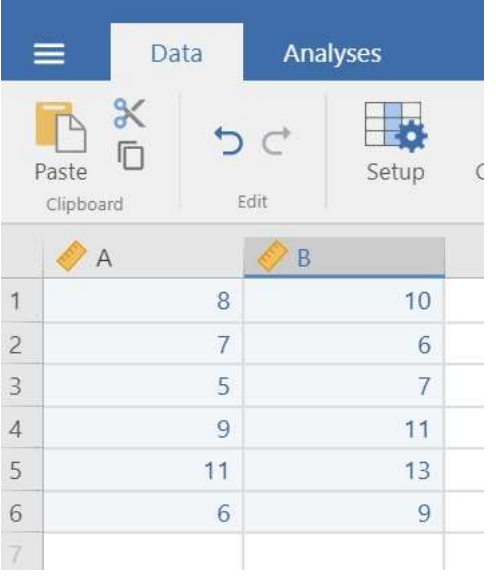

Pokračujeme volbou Analyses → Exploration → Descriptives

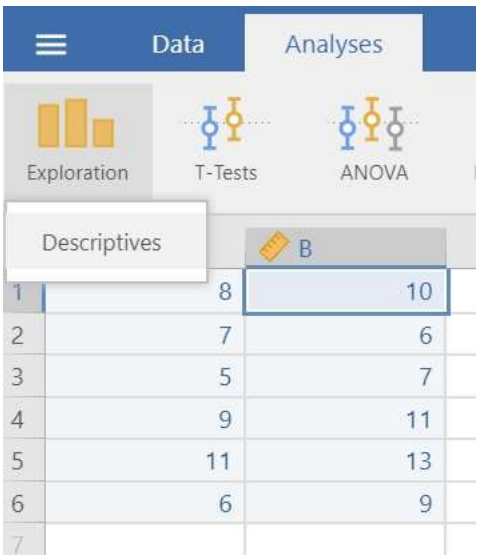

### Po přesunu dat z obou souborů do položky Variables

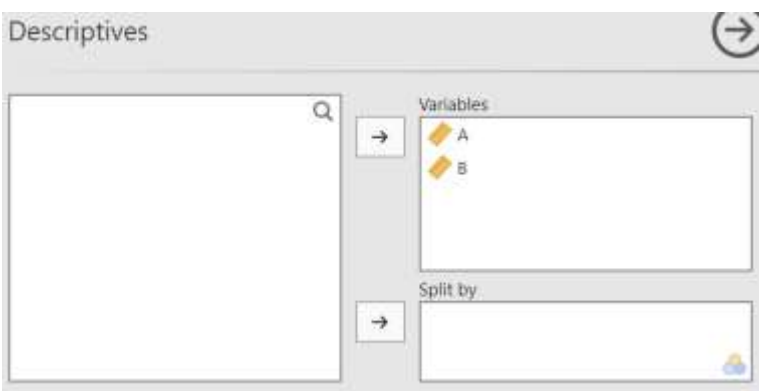

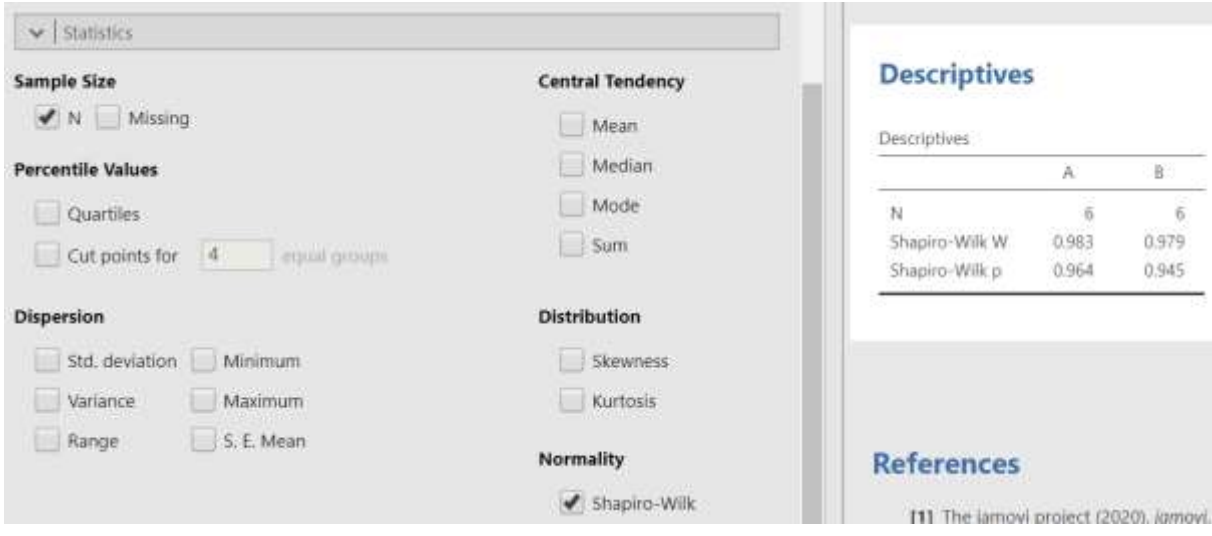

Označíme volbu Shapiro – Wilk (test normality rozdělení četností)

Hodnoty p ve výsledkové části 0,964 pro soubor A a 0,945 pro soubor B jsou vyšší než 0,05 a z toho usuzujeme že oba soubory mají normální rozdělení četností. Uvažovaný T test pro porovnání průměrů obou závislých souborů tedy lze použít. V opačném případě bychom museli použít jeho neparametrickou obdobu, tedy Wilcoxonův test (viz seminář 9)

Vypočet T testu pro párové hodnoty: Volba Analyses  $\rightarrow$  T – Tests  $\rightarrow$  Paired Samples T – Test

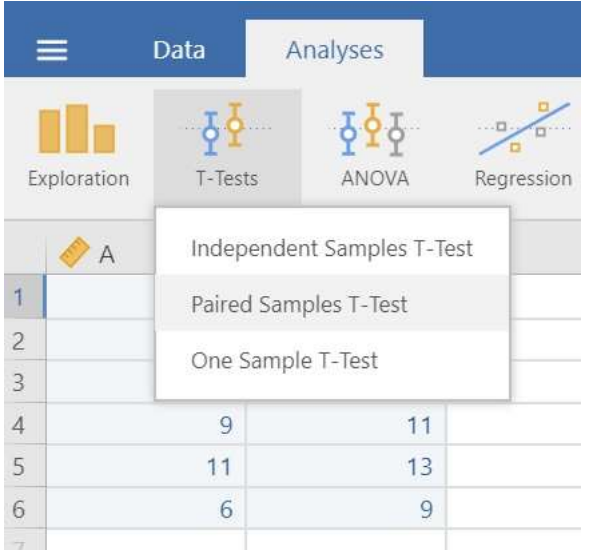

Po označení příslušných voleb můžeme v pravé části odečíst výsledky:

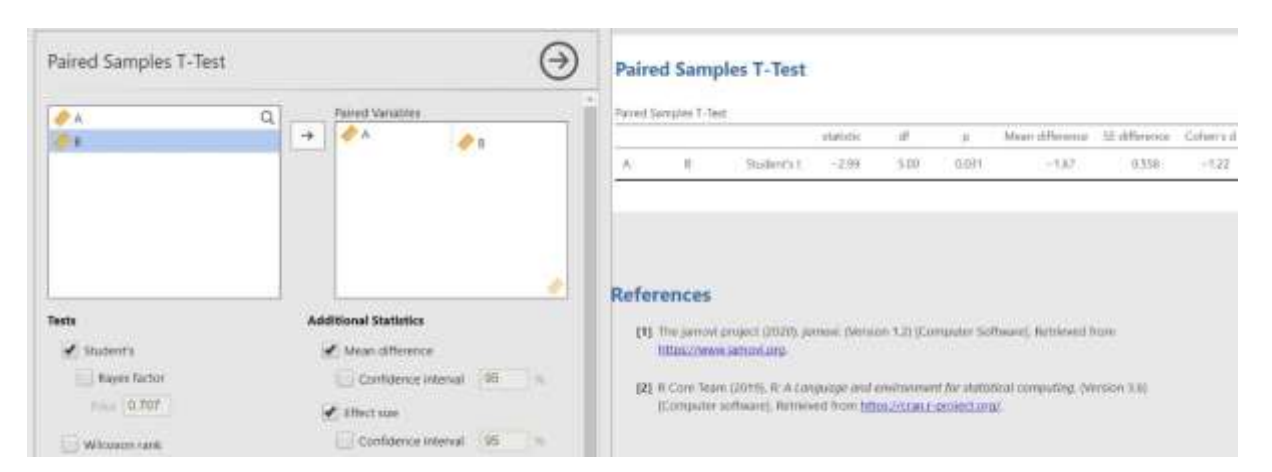

Hodnota  $p < 0.05$  popíráme  $H_0$ . Přírůstky v počtu shybů jsou statisticky významné. Použití stimulační metody pro rozvoj silové schopnosti se ukázalo vhodné.

Postup výpočtu věcné (praktické) významnosti (efect size)

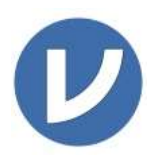

Koeficient věcné (praktické) významnosti (efect size), Cohenovo dnalezneme po zaškrtnutí příslušné volby ve výsledkové části. Viz předchozí obrázek. V tomto konkrétním příkladu je jeho hodnota |−1,22| = 1,22. Interpretace tohoto koeficientu viz tabulka v semináři 3.

# ÚKOL

Ověřte t – testem pro párové hodnoty první a druhý pokus dominantní paže v testu stisk ruky u své studijní skupiny. Výkony deseti náhodně studentů naleznete v následující tabulce:

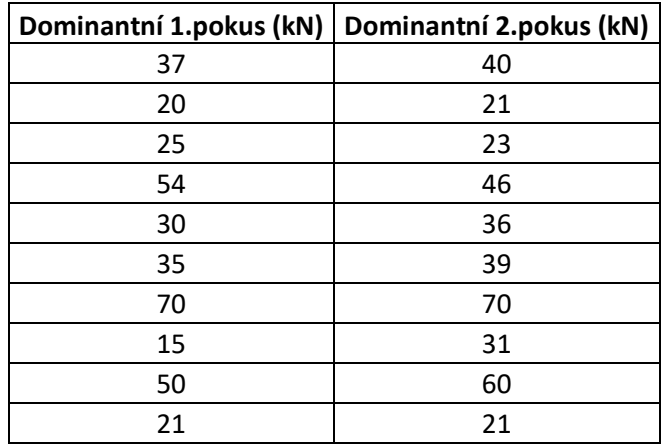

### S 5 Výpočet a interpretace koeficientu součinové korelace

# PŘÍKLAD

 A) Výpočet Pearsonova koeficientu součinové korelac Zajímá nás, zda u souboru chlapců je statisticky a věcně významná závislost v počtu provedených shybů a kliků. Výkony jsou uvedeny v tabulce 5.

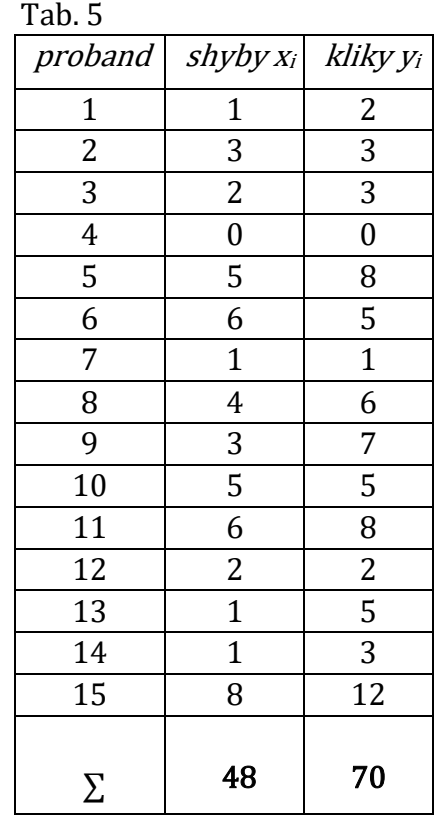

V případě, že se jedná o náhodný výběr ze základního souboru můžeme posoudit, zda se jedná o statisticky významnou závislost, pomocí výpočtu  $p$  hodnoty:

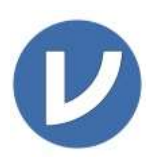

Po vložení dat, jejich označení jako metrická a přiřazení kategorií (shyby, kliky) pokračujeme přes volbu Analyses  $\rightarrow$  Regresion  $\rightarrow$  Correlation Matrix

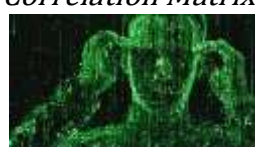

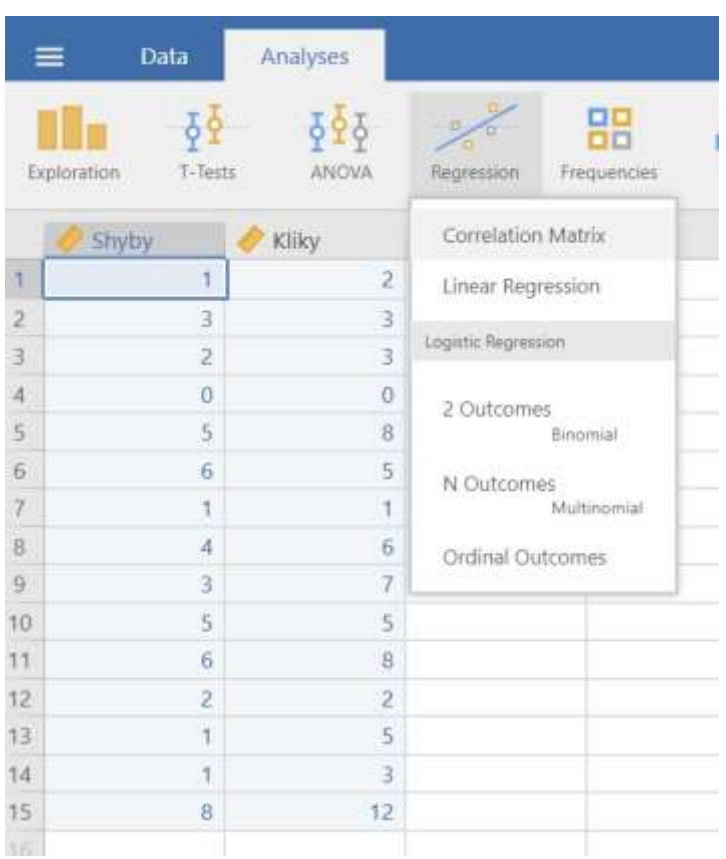

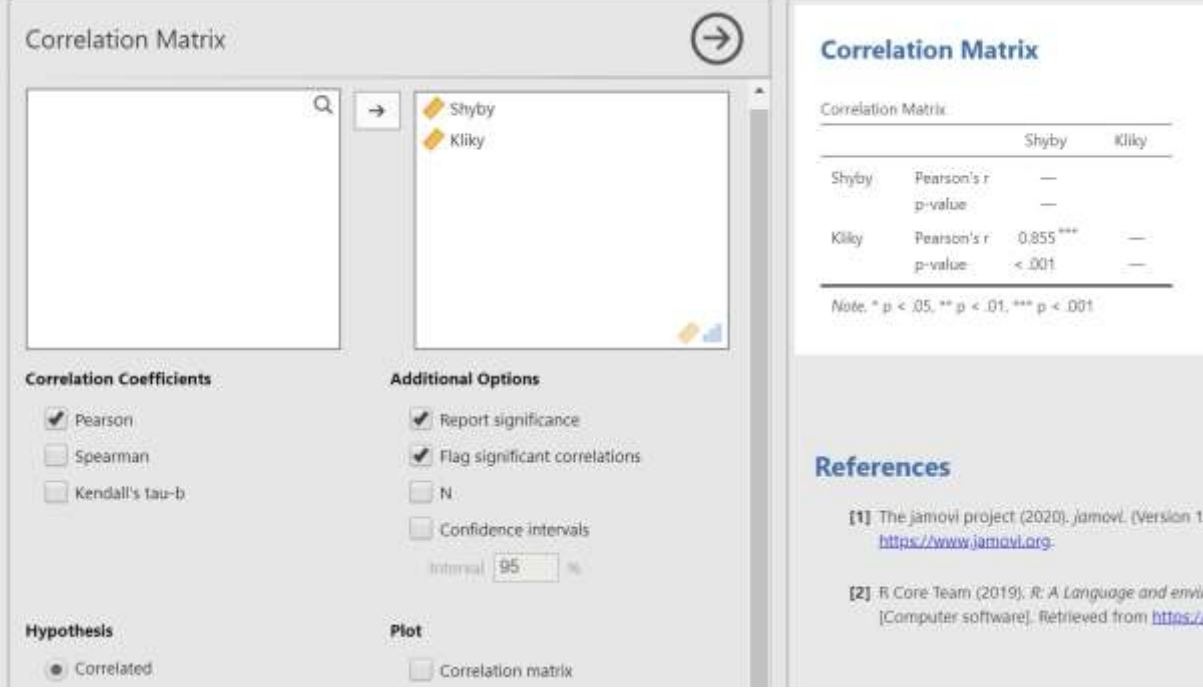

Po přiřazení dat do kategorií a volbě Personova testu se v pravé části zobrazí výsledky.

Hodnota Pearsonova koeficientu součinové korelace je 0,855. Hodnota  $p < 0.01$  Závislost shybů a kliků je statisticky významná.

ÚKOLY

- 1. Sestrojte v kartézské soustavě souřadnic tzv. korelační diagram (korelogram) sestávající z bodů o souřadnicích  $(x_i, y_i)$  pro stisk dominantní  $(x_i)$  a nedominantní ( $y_i$ ) paže. Korelogram *(plot)* sestrojte pomocí software Jamovi. Data naleznete ve vámi vyplněné tabulce na odkazu: <https://docs.google.com/spreadsheets/d/1K2nki8oDTRTQ7aC1MYgiiLLMA70pWhU3mlofiQjMxj0/edit?usp=sharing>
- 2. Předpokládejte, že se jedná o součinovou korelační závislost a proveďte výpočet korelačního koeficientu  $(r_{x,y})$ .

### S 7 Pořadová korelace, kontingenční tabulka.

# PŘÍKLAD

#### A) Výpočet a interpretace koeficientu pořadové korelace.

Určete závislost mezi kvalitou provedení modifikovaného IOWA Brace –testu (test pohybového nadání) a rondátem u skupiny mužů Tv – Sv. Pořadí v provedení rondátu sestavil vyučující SG.

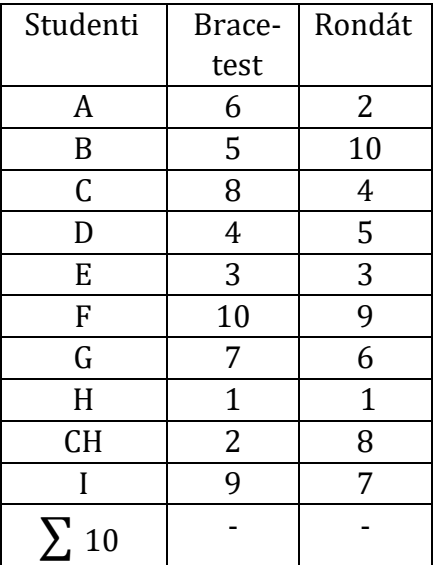

#### B) Statistická významnost:

V případě, že se jedná o náhodný výběr ze základního souboru můžeme výpočtem Spearmanova testu pořadové korelace a stanovením hodnoty  $p$  stanovit, zda se jedná o statisticky významnou závislost.

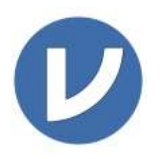

Po vložení dat, jejich označení jako pořadová a přiřazení kategorií (IBT, rondát) pokračujeme přes volbu Analyses  $\rightarrow$  Regresion  $\rightarrow$  Correlation Matrix

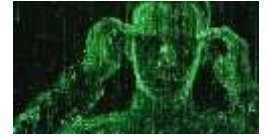

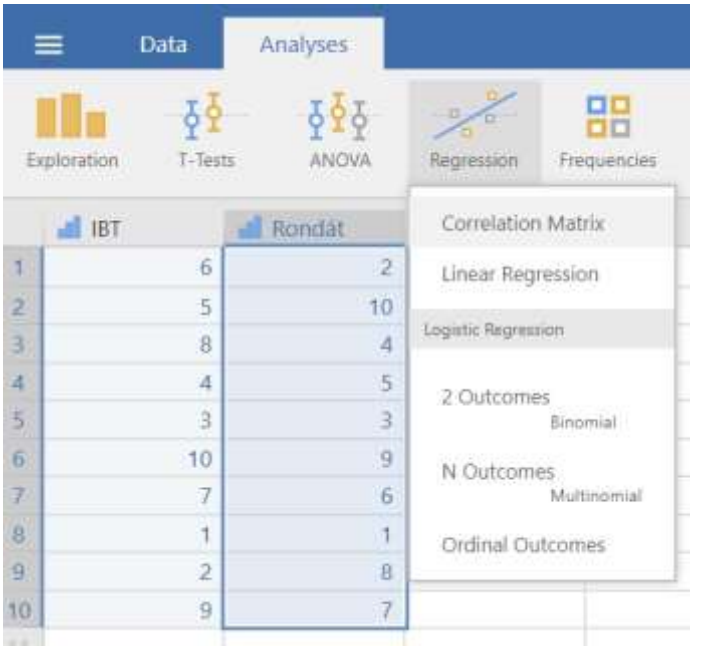

Po přiřazení dat do kategorií a volbě Spearmanova testu se v pravé části zobrazí výsledky.

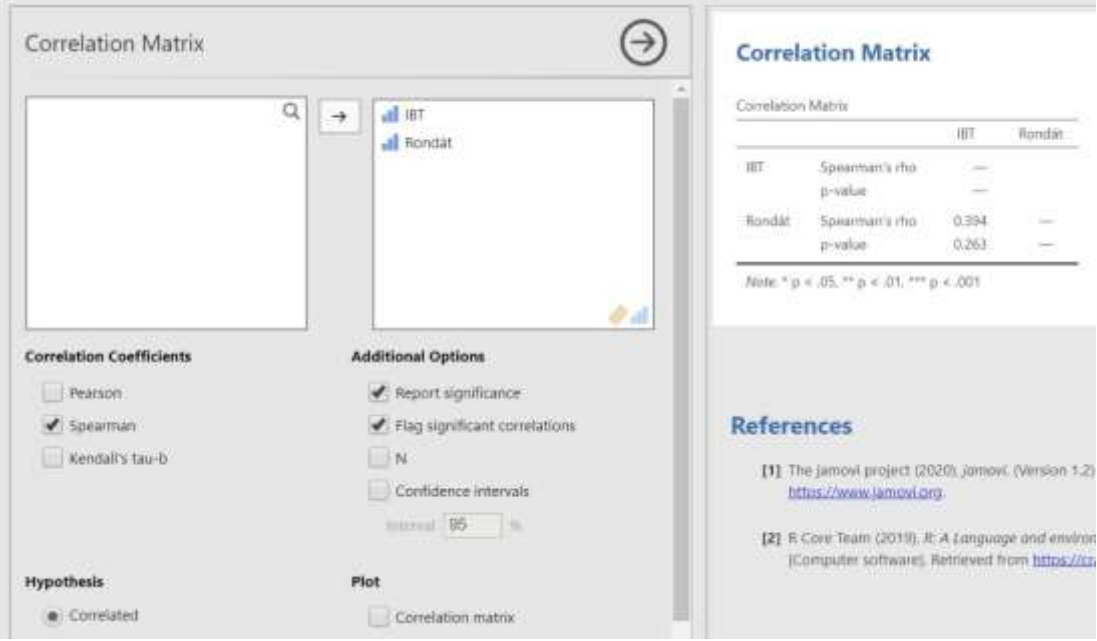

Hodnota Spearmanova koeficientu pořadové korelace je 0,394.

 $p= 0.263$ . Hodnota  $p > 0.05$ . Na základě uvedených hodnot nemůžeme tvrdit, že uvedená závislost existuje.

ÚKOL

Zjistěte, zdali je závislost mezi výkonem Vaší studijní skupiny v cyklistické časovce na Bukovině a pořadím v zápočtovém orientačním závodě tamtéž. Dat naleznete v tabulce se seznamem přednášek a seminářů (časovka a OB)

#### Čtyřpolní a kontingenční tabulka,  $\chi^2$  test

Čtyřpolní tabulka:

# PŘÍKLAD

Požadavky ze sportovní gymnastiky nezvládli v posledním roce tito studenti a studentky. Je mezi nimi rozdíl? (Je úspěšnost v gymnastice ovlivněna pohlavím?)

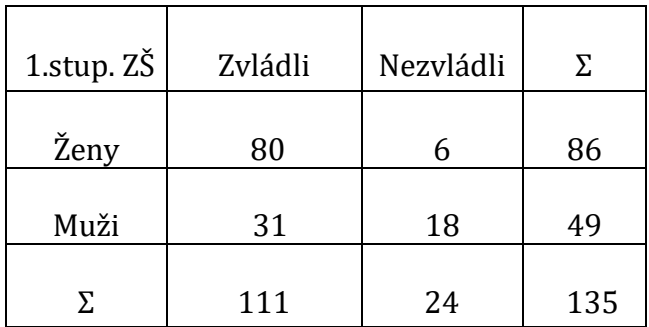

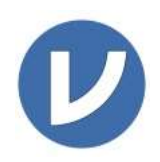

Výpočet: Data zadáme do jednoho sloupce dle pohlaví a do druhého sloupce dle úspěšnosti (ano/ne). Data označíme jako nominální a pojmenujeme sloupce (Pohlaví/Úspěšnost). Poté pokračujeme přes volby:

Analyses  $\rightarrow$  Frequencies  $\rightarrow$  Independent Samples ( $\chi$ 2 test of associations)

|                | Data                   | Analyses            |                                       |                                                                    |        |        |
|----------------|------------------------|---------------------|---------------------------------------|--------------------------------------------------------------------|--------|--------|
|                | Exploration<br>T-Tests | ANOVA               | $\overline{\mathbf{u}}$<br>Regression | 99<br>Frequencies                                                  | Factor | blandr |
|                | <b>Ca</b> Pohlaví      | <b>Sa</b> Úspěšnost |                                       | One Sample Proportion Tests                                        |        |        |
| $\vert$        | žena                   | ano                 |                                       | 2 Outcomes<br>Binomial test<br>N Outcomes<br>$x^2$ Goodness of fit |        |        |
| $\overline{2}$ | žena                   | ano                 |                                       |                                                                    |        |        |
| 3              | žena                   | ano                 |                                       |                                                                    |        |        |
| $\Delta$       | žena                   | ano                 |                                       |                                                                    |        |        |
| 5              | žena                   | ano                 |                                       |                                                                    |        |        |
| 6              | žena                   | ano                 |                                       | <b>Contingency Tables</b>                                          |        |        |
| 7              | žena                   | ano                 |                                       | Independent Samples<br>$x^2$ test of association                   |        |        |
| 8              | žena                   | ano                 |                                       |                                                                    |        |        |
| 9              | žena                   | ano                 |                                       | Paired Samples<br>McNemar test                                     |        |        |
| 10             | žena                   | ano                 |                                       |                                                                    |        |        |
| 11             | žena                   | ano                 |                                       |                                                                    |        |        |
| 12             | žena                   | ano                 |                                       | Log-Linear Regression                                              |        |        |
| 13             | žena                   | ano                 |                                       |                                                                    |        |        |
| 14             | žena                   | ano                 |                                       |                                                                    |        |        |

Přiřadíme data do řádků (Rows) a sloupců (Columns) a zaškrtneme volbu  $\chi$ 2

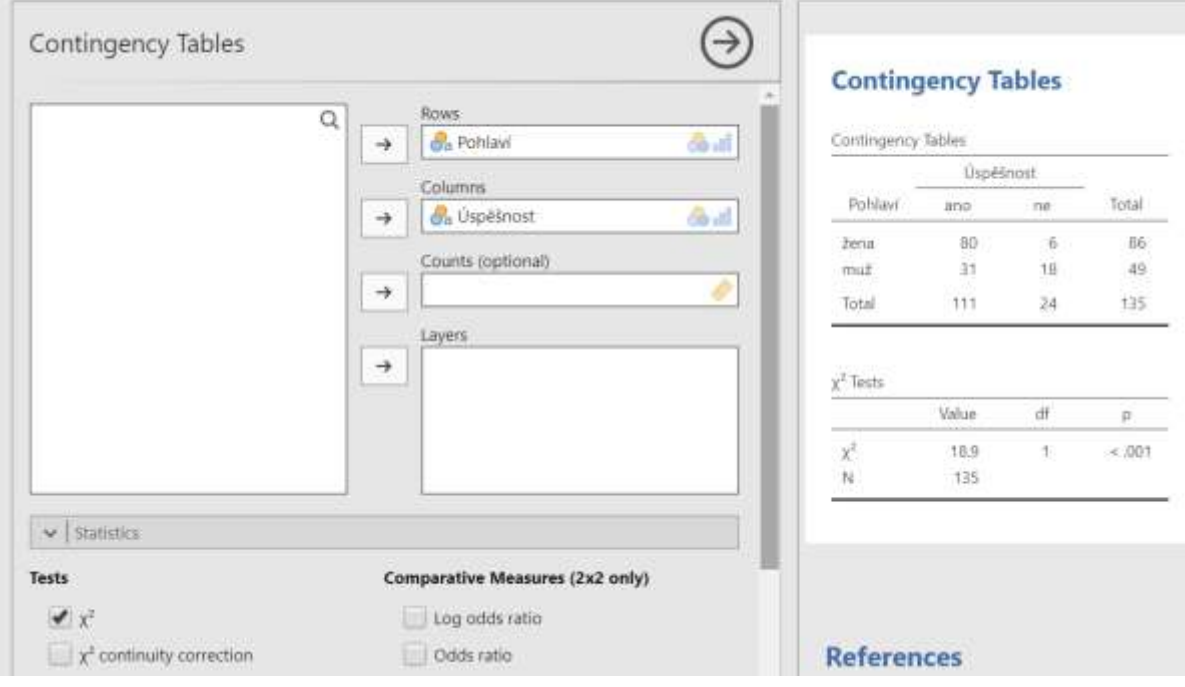

V pravé části jsou zobrazeny výsledky. Výsledná hodnota  $\chi$ 2 testu je 18,9  $p < 0.001$ . Rozdíl studentů a studentek je statisticky významný, úspěšnost v gymnastice je ovlivněna pohlavím.

B) Postup výpočtu věcné (praktické) významnosti (efect size)

Cramerovo φ se hodnotí následovně: φ 0, 10....malý efekt φ 0, 30....střední efekt φ 0, 50....velký efekt

Vypočítá se podle vzorce pro parciální korelaci  $\varphi = \sqrt{\frac{\chi^2}{n}}$  $\boldsymbol{n}$ 

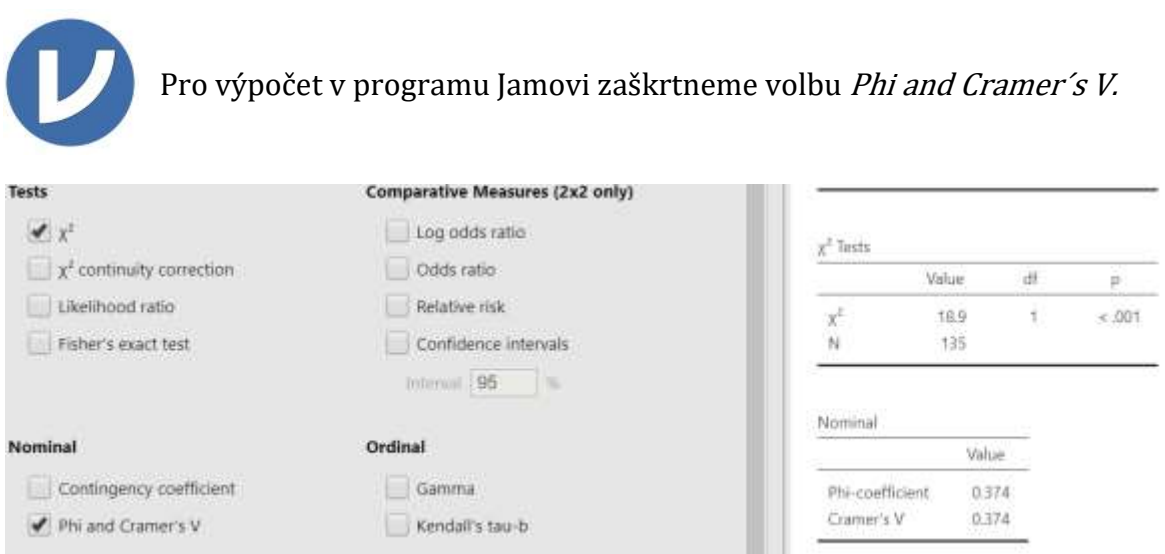

Výsledek (0,374) je větší než 0,3 a proto je sledovaný rozdíl i věcně (prakticky) významný, hovoříme o středním efektu.

# PŘÍKLAD Kontingenční tabulka

Zajímá nás, zda známky ze zkoušky z Antropomotoriky jsou přibližně po čtyři léta za sebou shodně rozložené  $(H_0)$ 

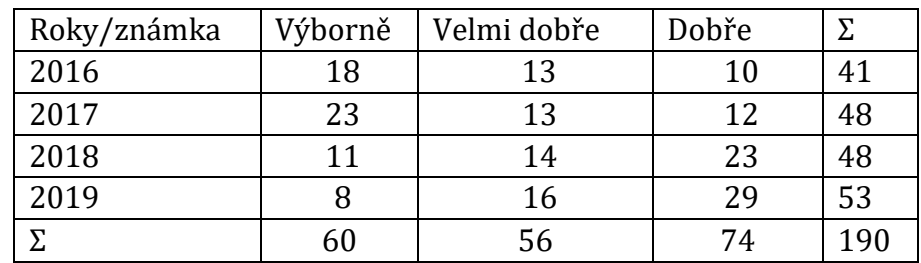

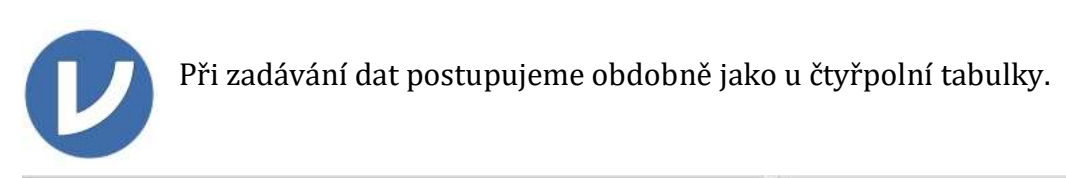

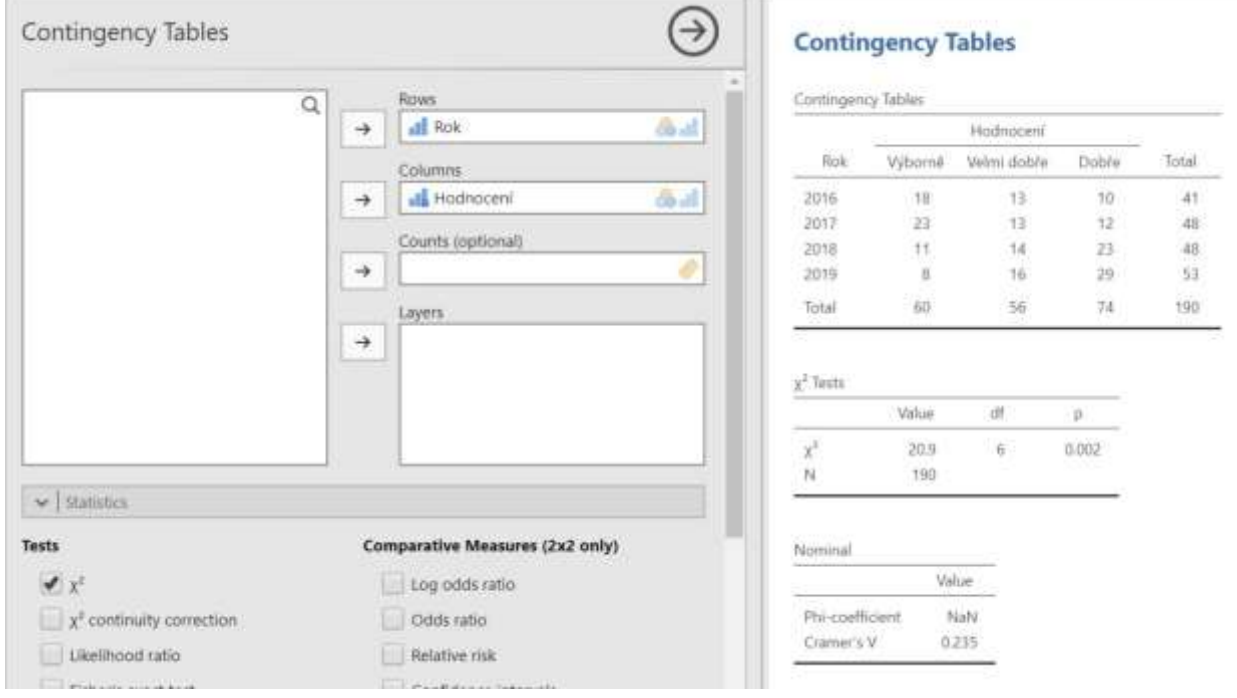

 $p < 0.01$ . Na hadině významnosti 99% zamítáme nulovou hypotézu  $(H_0)$  a zjišťujeme, že známky nejsou v jednotlivých letech shodně rozložené.

### B) Věcné (praktické) významnosti (efect size)

Postup je totožný jako předchozí výpočet u čtyřpolní tabulky.

Cramerovo φ = 0,235 můžeme hovořit o nízkém/středním efektu.

### ÚKOL

Posuďte, která ze studijních skupin je na tom lépe v akrobacii, když za rozhodující prvek je bráno zvládnutí přemetu vpřed (řešte statistickou i věcnou významnost)

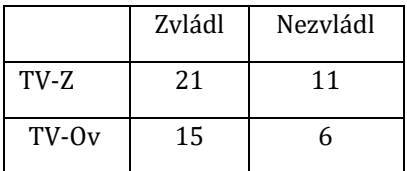

#### S 8 Neparametrické varianty T testu:

- Mann Whitney U test,
- Kruskal Wallisův test
- Wilcoxonův test

#### 2.1 Mann – Whitney U test

Tento test je obdobou parametrického T testu pro nezávislé výběry (seminář 2), na rozdíl od něj však pracuje s neparametrickými daty, popřípadě pokud soubory <sup>s</sup> parametrickými daty nevykazují normalitu rozdělení četností. Testovány jsou hypotézy o mediánu.

Testované hypotézy jsou následující: H0 : Mediány obou souborů se rovnají. H1 : Mediány obou souborů jsou odlišné.

Testové kritérium se počítá ze vztahů:

$$
U_1 = S_1 - \frac{n_1(n_1 + 1)}{2} \qquad \qquad U_2 = S_1 - \frac{n_2(n_2 + 1)}{2}
$$

U1,2 …součty pořadí v jednotlivých skupinách

### PŘÍKLAD

V tabulce jsou uvedeny výkony randomizací vybraných členů dvou skupin ve vrhu koulí. Zjistěte, zda je mezi skupinami statisticky významný rozdíl.

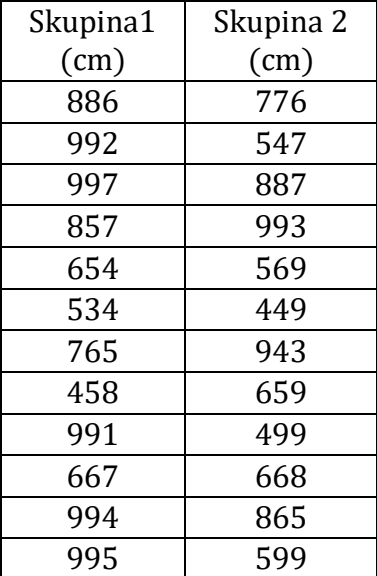

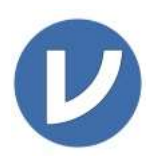

Po testu normality rozdělení četností (viz seminář 3) jsme zjistili že soubor A vykazuje porušení normality rozdělení. (Shapiro- Wilk p=0,042). Proto je k testování hypotézy o rozdílu mezi nezávislými soubory potřeba použít Mann-Whitney test.

Po zadání dat pokračujeme shodně jako při volbě T testu (seminář 3), tedy: Analyses  $\rightarrow$  T-Tests – Independent samples T-Test

Při následné volbě zaškrtneme pole Man-Whitney test.

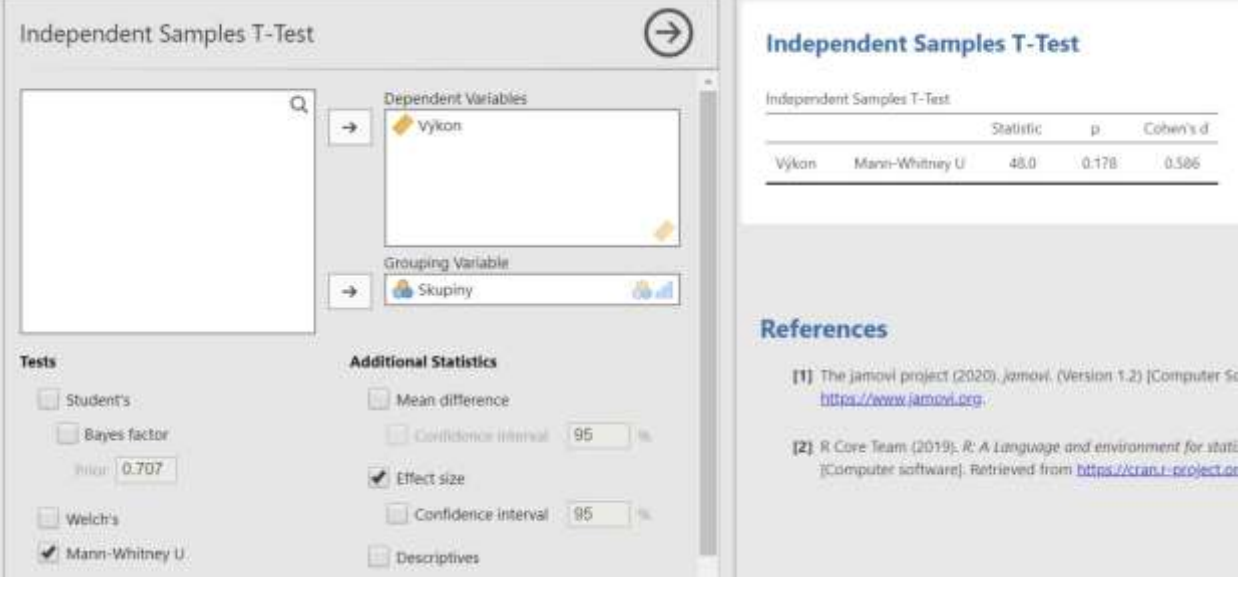

p> 0,05, nulovou hypotézu nemůžeme zamítnout, mezi skupinami není statisticky významný rozdíl.

Pozn. Protože soubory byly náhodně vybrány ze základního souboru, věcnou významnost <sup>v</sup> tomto případě nepočítáme. Pokud by toto bylo potřeba, zaškrtneme příslušnou volbu pro výpočet Cohenova d. Viz výsledky.

### 2.2 Kruskal – Wallisův test

Tento test je rozšířením předchozího Mann- Whitney testu na více jak 2 skupiny. Měrná stupnice musí být přinejmenším ordinální, všechny hodnoty jsou zjištěny u náhodných výběrů.

Testovým kritériem je hodnota H, která se vypočítá podle vzorce

$$
H = \left[\frac{12}{N(N+1)}\sum \frac{R_i^2}{n_i}\right] - 3(N+1)
$$

 $N =$  celková četnost všech hodnot

 $R_i$  = součet pořadí v jednotlivých skupinách

 $n_i$  = četnosti hodnot v jednotlivých skupinách

# PŘÍKLAD

Pro přijímací řízení uchazečů bakalářského studijního programu, oboru TVS, je zařazen písemný test z problematiky všeobecného přehledu v oblasti tělesné kultury a sportu. Chceme posoudit, zda se výsledky testu významně liší podle typu škol, ze kterých se uchazeč na obor hlásí. Náhodně vybereme z jednotlivých typů škol (Gymnázia, SOŠ, SOU) 6 uchazečů. Hladinu významnosti jsme stanovili na 0,05%

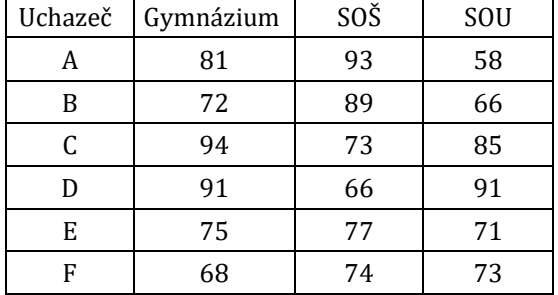

Dosažené výsledky (počet bodů) podle typu škol:

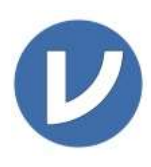

Řešení: Zadáme hodnoty do dvou sloupců a označíme příslušné skupiny a typ dat (body – ordinální a typ školy – nominální). Pokračujeme přes volby:

#### $Analyses \rightarrow ANOVA \rightarrow One-Wav ANOVA$  Kruskal-Wallis

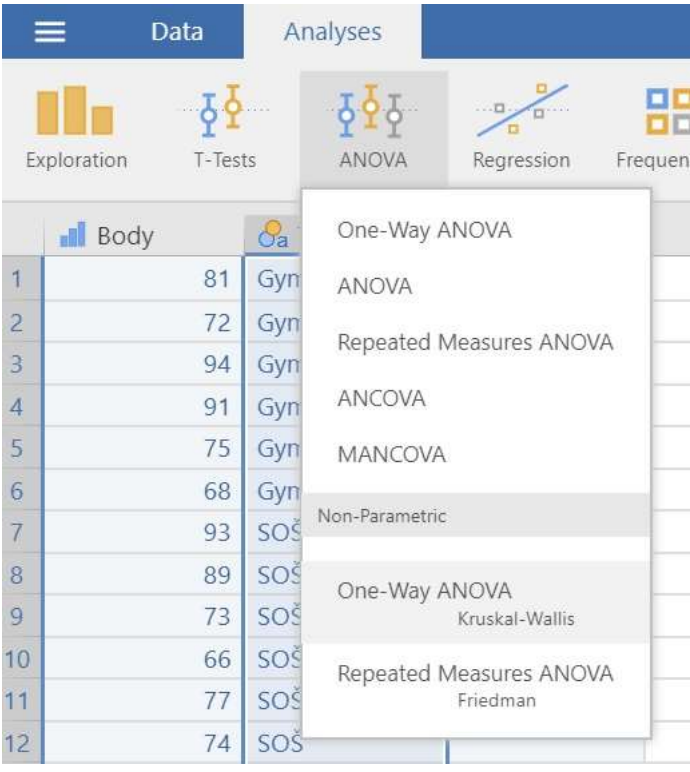

#### Výsledky:

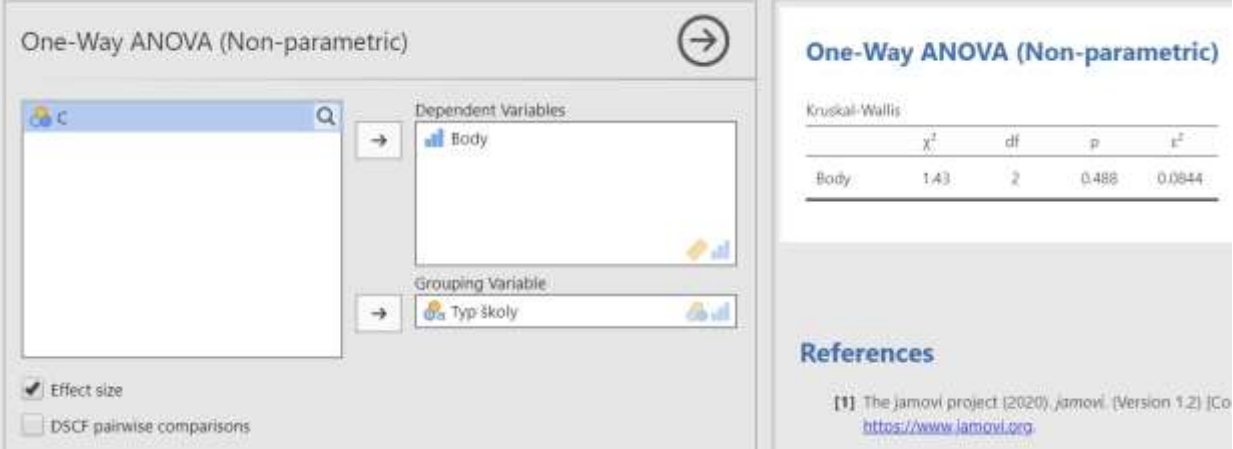

Hodnota  $p > 0.05 =$  mezi skupinami neexistuje statisticky významný rozdíl. Effect size  $\varepsilon^2 < 0, 1 =$  mezi skupinami není věcně významný rozdíl

#### 2.3 Wilcoxonův test

Tento test je neparametrickou obdobou párového T testu (T test pro závislé soubory – viz seminář 4)

Představme si, že testujeme, zda došlo po aplikaci tréninkového plánu ke zlepšení silových schopností testovaných probandů. Provedeme úvodní testování (např. vrh koulí), následně budeme aplikovat tréninkový plán a po jeho aplikaci opětovně provedeme testování. Jak již bylo zmíněno, je důležité, aby byl počet probandů u prvního a druhého měření stejný, tedy ty probandy, kteří se neúčastnili obou měření, je nutné vyloučit. Nyní je důležité zjistit, zda lze výkony ve vrhu koulí posuzovat jako normálně rozdělené (viz seminář 3, Shapiro - Wilkův test).

V případě, že lze výkony posoudit jako normálně rozložené, použili bychom párový T-test (seminář 4). Wilcoxonův test používáme v případě, kdy nelze usuzovat na normální rozdělení hodnot.

#### (Stejný test použijeme i v případě že budeme zpracovávat neparametrická data – obvykle ordinální).

V párovém T testu se nulová a alternativní hypotéza vztahují k průměru. U Wilcoxonova párového testu se hypotézy vztahují k mediánu.

## PŘÍKLAD

Data z výše uvedeného příkladu jsou uvedena v následující tabulce. Ověřte, zda existuje statisticky významný rozdíl ve výkonech před a po aplikaci tréninkového plánu na rozvoj explozivních silových schopností u osmi náhodně vybraných probandů.

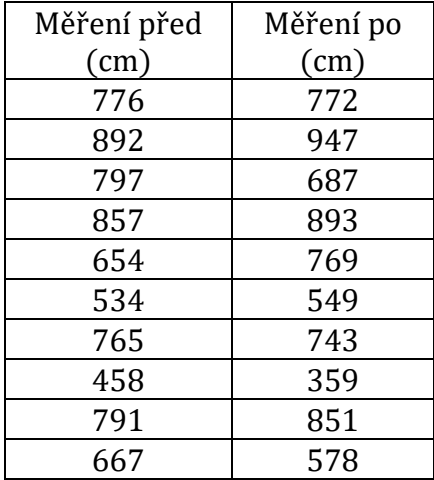

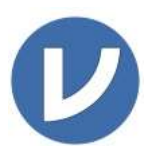

Po analýze dat (Analyses  $\rightarrow$  Exploration,  $\rightarrow$  Descriptives) detekujeme porušení normality dat u souboru dat z druhého měření ( $p < 0.05$ ).

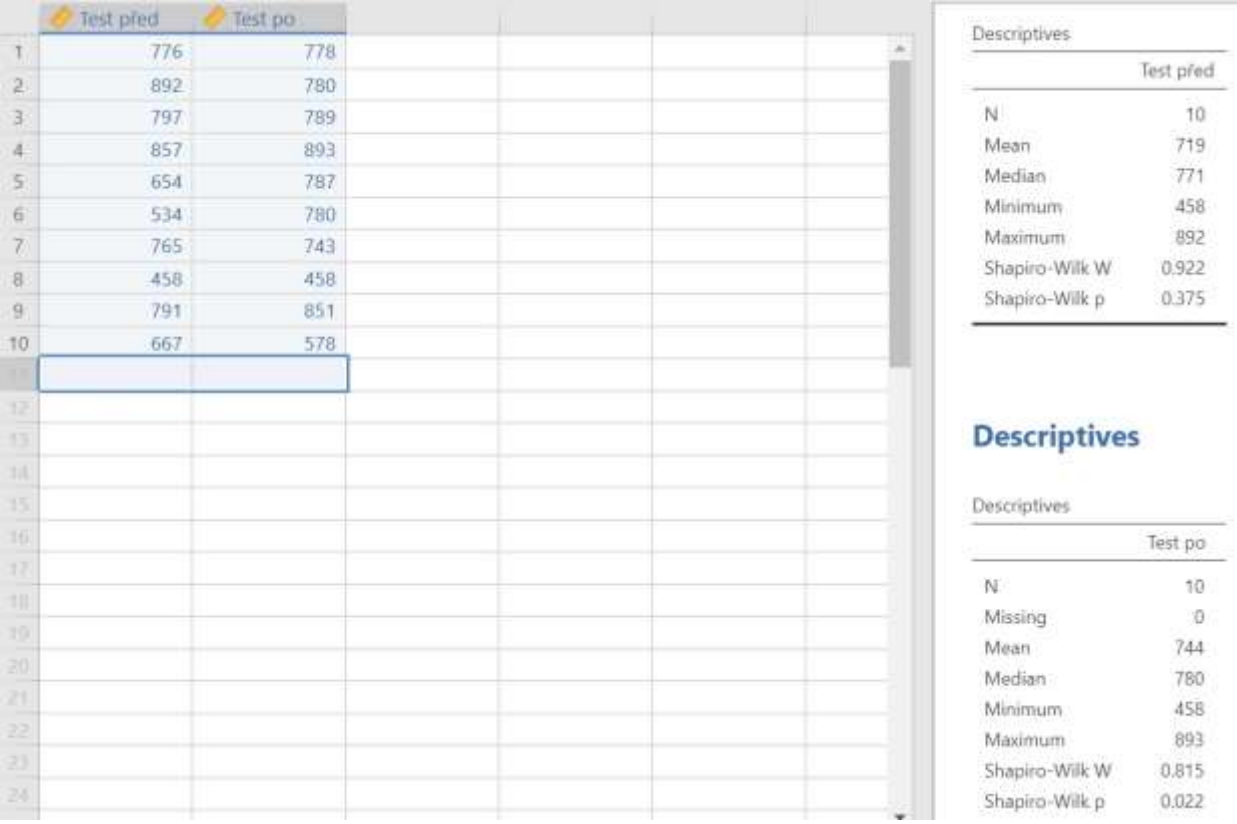

Pro výpočet tedy použijeme Wilcoxonův test. Analyses  $\rightarrow$  T- Tests  $\rightarrow$  Paired Samples Ttest. Zaškrtneme volbu Wilcoxon rank.

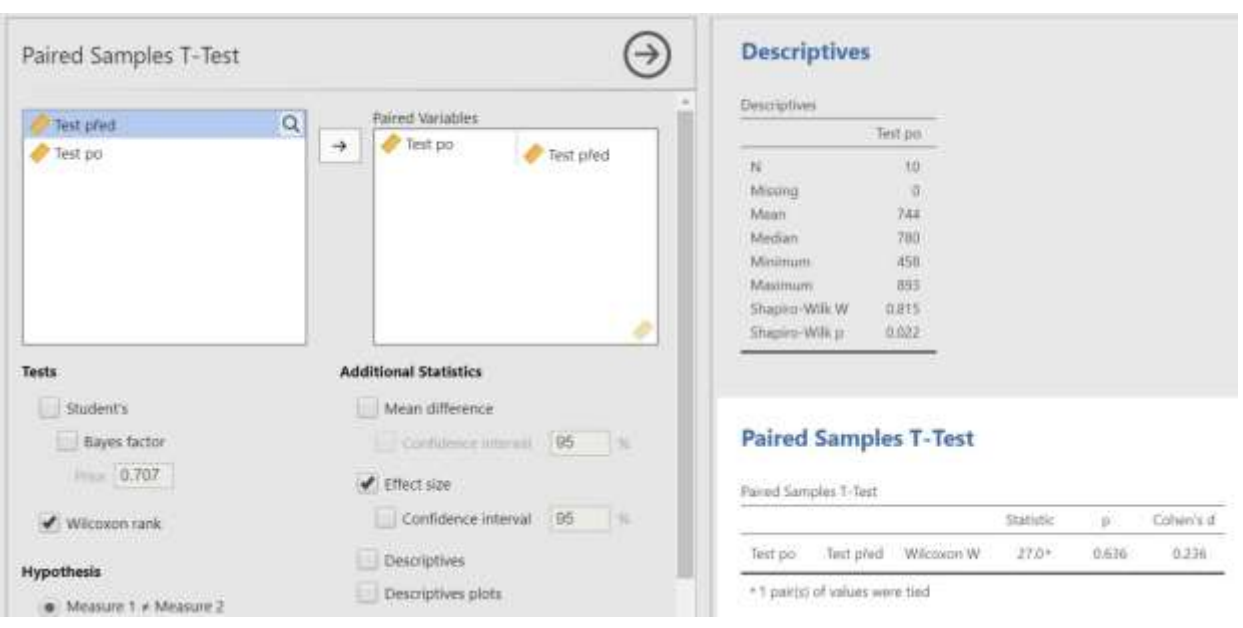

Výsledná hodnota p (0,636) >0,05. Rozdíl mezi výkony před a po aplikaci tréninkového plánu je tedy statisticky nevýznamný. Stimulace silových schopností se ukázala jako neúčinná.

V případě že by naším úkolem bylo stanovit věcnou významnost, využili bychom k interpretaci Cohenovo d.

# ÚKOLY

1) V předmětu "Rozvoj pohybových schopností" absolvovali studenti v rámci kontroly studia závěrečný test. Chceme posoudit, zda se výsledky testu liší podle oboru studia. Náhodně bylo vybráno 10 studentů z každého studijního oboru. V tabulce je u každého z nich uvedena bodová hodnota, kterou v testu dosáhl. Rozhodněte, zda je mezi studijními obory statisticky významný rozdíl v úrovni vědomostí učiva daného předmětu.

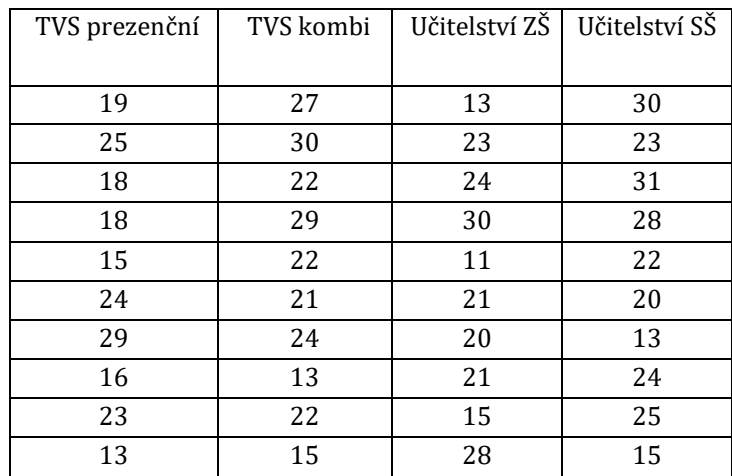